# **Photoshop 2022 (version 23) Crack Patch Free Download For Windows 2022**

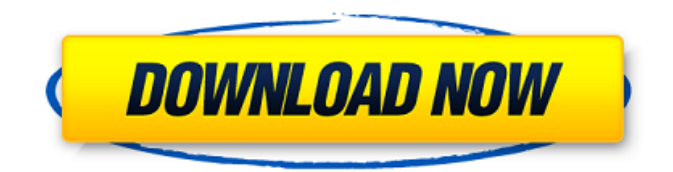

#### **Photoshop 2022 (version 23) Crack Free Download PC/Windows**

How to Use Photoshop There are two ways to use Photoshop: as a standalone application and as a plug-in to Adobe programs like Illustrator. Using the standalone version is preferred over using a plugin. This guide will focus on the standalone version of Photoshop and the basics for creating an image. Creating an Image In the following steps, you'll learn how to create an image to paint in with the Canvas tool. Make sure to keep your images in the.psd format. You can convert them to.png or.tiff if you wish. Open up Photoshop and click on the new document button. As a default, the canvas is set up in white. Click on the canvas to change the document's background to black. You can adjust the canvas's settings by clicking on the document's rightmost tab and finding the settings box at the top of the pop-up menu. Use the presets to find a canvas size that's more or less than the size of your monitor's resolution. You can scale the canvas during use later. Click OK. To set the canvas's settings you must use the document's rightmost tab. Use the Ruler at the top of the window to scale the canvas or to have the canvas size as a pixel ruler. Your default canvas size is set to 600 x 800 pixels. Open the Canvas Size drop-down list by clicking on the canvas rightmost tab. You can stretch the canvas by increasing or decreasing the canvas size in the bottom right corner of the screen. Change the Canvas Size and save the file when it is the proper size. You can change the size of the canvas by opening the settings box in the image's rightmost tab and adjusting the size as desired. While keeping the canvas about  $1,200 \times 1,200$  pixels in size, click on the black canvas to create a new layer. Leave the background layer as white, but click the background layer to bring up the contextual menu (the black arrow). Choose New Layer and the layer will be automatically created. Click on the New Layer icon on the Layers palette's right side to create a new layer. Click on the Layer icon to bring up the contextual menu. Choose New Layer. Give the new layer a name such as Color Layer. You can name the layer, the canvas, the documents on the canvas, and the selection, for example.

## **Photoshop 2022 (version 23) Crack + Activation Code For PC**

After the update to Adobe Photoshop CC 2019, the power of Photoshop Elements 2019 is greater than ever. Here, we will share a complete tutorial on "How To Use Photoshop Elements 5 To Create Memes, Emoji & Draw In Photoshop Elements 2020 Step By Step." While there are many similar applications in the market, Photoshop Elements is in a class of its own. We covered a lot of tips and tricks here. Create your memes, emojis, edit digital photos, draw in Photoshop Elements, and even give new life to memes. This guide will cover every feature of Photoshop Elements 2020. So, you can edit anything in Photoshop Elements including logos, memes, infographics, cartoon characters, animals, things, and many more. The graphical tools in Photoshop Elements are the main attraction. Photoshop Elements 2019 has a set of graphical tools by default that allow you to edit almost everything. These tools are awesome. You can use them to create images, videos, edit logos, and many other stuff. You can use the pen tool to create and edit your works. Using the finger or a stylus to drag and move the select content and the pen tool, you can add text and other images or objects to your design. The eraser tool allows you to erase sections of your design. What's more, you can cut, crop, and blur. Also, the brush tool allows you to paint, and you can also use the airbrush tool to create smooth designs. You can use the vector tool to edit your design, and you can also use the perspective grid tool to create the view that you see in the example. You can also add markers, and you can create a 3D version using the warp tool. To get the most out of Photoshop Elements, you must know about all the features of its toolbox. This will help you make the most of Photoshop Elements. If you want to create funny images and memes with Photoshop Elements 2020, then this guide is for you. In this article, we will share quick tips to get started with Photoshop Elements 2020. Here, we will discuss every important feature of Photoshop Elements 2020. Let's go! Here are 5 cool tutorials to use Photoshop Elements 2020 To Create Emojis, Draw In Photoshop Elements, & Memes. Lighting & Color The Color tool is available in the tool 388ed7b0c7

#### **Photoshop 2022 (version 23) Crack+ Free Download**

12 F.3d 48 NOTICE: Sixth Circuit Rule 24(c) states that citation of unpublished dispositions is disfavored except for establishing res judicata, estoppel, or the law of the case and requires service of copies of cited unpublished dispositions of the Sixth Circuit.UNITED STATES of America, Plaintiff-Appellee,v.Donald G. KERN, Defendant-Appellant. No. 93-1735. United States Court of Appeals, Sixth Circuit. Nov. 23, 1993. Before: MILBURN, RYAN, and NORRIS, Circuit Judges. ORDER 1 This cause having come on to be heard upon the record, the briefs and the oral argument of the parties, and upon due consideration thereof, 2 The court finds that no prejudicial error intervened in the judgment and proceedings in the district court, and it is therefore ORDERED that said judgment be and it hereby is affirmed. Robert Stebbins House The Robert Stebbins House, also known as the Leavitt, Ridenbaugh and Stebbins House, is a historic First Period house located at 343 Spruce Street in North Kingstown, Rhode Island. Description and history The Robert Stebbins House was built in 1676 by John Cory of Orange, New York, and is one of a handful of surviving 1670s houses in the town of North Kingstown. It is a two-story, timber framed structure, resting on a stone foundation and measuring, with a gable roof and five-bay, clapboarded sides. The house has a central chimney stack on each floor, and the building corners are finished with stone quoining. The interior of the house has been extensively modernized, having been converted for use as a dormitory of the Rhode Island School of Design. The house was listed on the National Register of Historic Places on August 18, 1979. See also National Register of Historic Places listings in Washington County, Rhode Island References Category:Houses completed in 1676 Category:Houses on the National Register of Historic Places in Rhode Island Category:Houses in Washington County, Rhode Island Category:Buildings and structures in North Kingstown, Rhode Island Category:National Register of Historic Places in Washington County, Rhode IslandUniversity of Wisconsin-Oshkosh

## **What's New In Photoshop 2022 (version 23)?**

#!/usr/bin/env python # # Copyright 2008, Google Inc. # All rights reserved. # # Redistribution and use in source and binary forms, with or without # modification, are permitted provided that the following conditions are  $#$  met:  $#$   $#$   $*$  Redistributions of source code must retain the above copyright # notice, this list of conditions and the following disclaimer. # \* Redistributions in binary form must reproduce the above  $\#$  copyright notice, this list of conditions and the following disclaimer  $\#$  in the documentation and/or other materials provided with the  $#$  distribution.  $# *$  Neither the name of Google Inc. nor the names of its # contributors may be used to endorse or promote products derived from # this software without specific prior written permission. # # THIS SOFTWARE IS PROVIDED BY THE COPYRIGHT HOLDERS AND CONTRIBUTORS # "AS IS" AND ANY EXPRESS OR IMPLIED WARRANTIES, INCLUDING, BUT NOT # LIMITED TO, THE IMPLIED WARRANTIES OF MERCHANTABILITY AND FITNESS FOR # A PARTICULAR PURPOSE ARE DISCLAIMED. IN NO EVENT SHALL THE COPYRIGHT # OWNER OR CONTRIBUTORS BE LIABLE FOR ANY DIRECT, INDIRECT, INCIDENTAL, # SPECIAL, EXEMPLARY, OR CONSEQUENTIAL DAMAGES (INCLUDING, BUT NOT # LIMITED TO, PROCUREMENT OF SUBSTITUTE GOODS OR SERVICES; LOSS OF USE, # DATA, OR PROFITS; OR BUSINESS INTERRUPTION) HOWEVER CAUSED AND ON ANY # THEORY OF LIABILITY, WHETHER IN CONTRACT, STRICT LIABILITY, OR TORT # (INCLUDING NEGLIGENCE OR OTHERWISE) ARISING IN ANY WAY OUT OF THE USE # OF THIS SOFTWARE, EVEN IF ADVISED OF THE POSSIBILITY OF SUCH DAMAGE. """Verifies that Google Test warns the user when not initialized properly.""" \_\_author = 'wan@google.com (Zhanyong Wan)' import gtest\_test\_utils COMMAND = gtest test utils.GetTestExecutablePath('gtest uninit test ') def

# **System Requirements:**

NVIDIA Maxwell GPUs are recommended, and AMD Polaris or newer are not recommended. Windows 7, 8.1, 10, or later is required. Windows 10 (Creators Edition) is recommended. 8GB RAM is recommended. A USB Type-A (male) port is recommended, and a USB Type-B (female) port is not required. A PCI Express port is required. A USB 3.0 port is not required. An HDMI (m) port is not required

[https://angelicettinger830.wixsite.com/titsepanjusc/post/photoshop-cs6-crack-serial-number-free](https://angelicettinger830.wixsite.com/titsepanjusc/post/photoshop-cs6-crack-serial-number-free-download-for-windows)[download-for-windows](https://angelicettinger830.wixsite.com/titsepanjusc/post/photoshop-cs6-crack-serial-number-free-download-for-windows)

<https://www.careion.be/sites/default/files/webform/Photoshop-CC-2015-version-18.pdf> [https://dev.izyflex.com/advert/adobe-photoshop-2020-version-21-crack-serial-number-license-keygen](https://dev.izyflex.com/advert/adobe-photoshop-2020-version-21-crack-serial-number-license-keygen-free-download-x64/)[free-download-x64/](https://dev.izyflex.com/advert/adobe-photoshop-2020-version-21-crack-serial-number-license-keygen-free-download-x64/) <http://www.7daystobalance.com/advert/photoshop-2021-version-22-4-3-crack-exe-file-download/> <https://ctivinendasi.wixsite.com/snowacinmal/post/adobe-photoshop-2020-version-21-for-windows> <https://www.enveth.gr/advert/photoshop-2021-version-22-1-0-torrent-activation-code-free-download/> <https://holidaygifts.review/adobe-photoshop-2021-version-22-0-0-pc-windows-2022-latest/> <https://mevoydecasa.es/photoshop-2021-version-22-5-universal-keygen-x64/> [https://goodshape.s3.amazonaws.com/upload/files/2022/07/UwKH4flkUlCV3Xa5vWSI\\_05\\_ab46ab634](https://goodshape.s3.amazonaws.com/upload/files/2022/07/UwKH4flkUlCV3Xa5vWSI_05_ab46ab6343f4d1f32154de395f917d9a_file.pdf) [3f4d1f32154de395f917d9a\\_file.pdf](https://goodshape.s3.amazonaws.com/upload/files/2022/07/UwKH4flkUlCV3Xa5vWSI_05_ab46ab6343f4d1f32154de395f917d9a_file.pdf) <http://cicatsalud.com/html/sites/default/files/webform/dawnqua880.pdf> <http://shaeasyaccounting.com/wp-content/uploads/2022/07/heincame.pdf> <https://www.cameraitacina.com/en/system/files/webform/feedback/taimsch257.pdf> [http://adtherous.yolasite.com/resources/Adobe-Photoshop-CC-2015-Version-17-PCWindows-](http://adtherous.yolasite.com/resources/Adobe-Photoshop-CC-2015-Version-17-PCWindows-Updated.pdf)[Updated.pdf](http://adtherous.yolasite.com/resources/Adobe-Photoshop-CC-2015-Version-17-PCWindows-Updated.pdf) <http://powervapes.net/photoshop-2022-version-23-2-install-crack-serial-key-free-download-updated/> <https://cambodiaonlinemarket.com/photoshop-2021-version-22-2/> [https://mykingdomtoken.com/upload/files/2022/07/pIwJzB3lGvJXPR5esfxg\\_05\\_7cb4e5aef67fd94addcf](https://mykingdomtoken.com/upload/files/2022/07/pIwJzB3lGvJXPR5esfxg_05_7cb4e5aef67fd94addcf0d8c8a478fcf_file.pdf) [0d8c8a478fcf\\_file.pdf](https://mykingdomtoken.com/upload/files/2022/07/pIwJzB3lGvJXPR5esfxg_05_7cb4e5aef67fd94addcf0d8c8a478fcf_file.pdf) <http://www.sweethomeslondon.com/?p=27316> <https://www.zakiproperti.com/wp-content/uploads/2022/07/moredewa.pdf> [http://www.chandabags.com/photoshop-2020-version-21-product-key-free-download-3264bit](http://www.chandabags.com/photoshop-2020-version-21-product-key-free-download-3264bit-final-2022/)[final-2022/](http://www.chandabags.com/photoshop-2020-version-21-product-key-free-download-3264bit-final-2022/) <https://www.cslcpa.com/system/files/webform/job-application-resumes/hildtrem245.pdf> [http://findmallorca.com/adobe-photoshop-2022-version-23-0-with-license-key-license-keygen-free](http://findmallorca.com/adobe-photoshop-2022-version-23-0-with-license-key-license-keygen-free-download-for-windows/)[download-for-windows/](http://findmallorca.com/adobe-photoshop-2022-version-23-0-with-license-key-license-keygen-free-download-for-windows/) [https://mentorthis.s3.amazonaws.com/upload/files/2022/07/g39LxBMUeSqTTsSDovQ7\\_05\\_7cb4e5aef](https://mentorthis.s3.amazonaws.com/upload/files/2022/07/g39LxBMUeSqTTsSDovQ7_05_7cb4e5aef67fd94addcf0d8c8a478fcf_file.pdf) [67fd94addcf0d8c8a478fcf\\_file.pdf](https://mentorthis.s3.amazonaws.com/upload/files/2022/07/g39LxBMUeSqTTsSDovQ7_05_7cb4e5aef67fd94addcf0d8c8a478fcf_file.pdf) <https://arcmaxarchitect.com/sites/default/files/webform/phylgilb967.pdf> <https://expressionpersonelle.com/photoshop-2022-version-23-1-hack-3264bit-latest/> <https://community.princeton.edu/system/files/webform/adobe-photoshop-2021-version-2241.pdf> [https://www.odontotecnicoamico.com/wp](https://www.odontotecnicoamico.com/wp-content/uploads/2022/07/Photoshop_2021_Version_2210.pdf)[content/uploads/2022/07/Photoshop\\_2021\\_Version\\_2210.pdf](https://www.odontotecnicoamico.com/wp-content/uploads/2022/07/Photoshop_2021_Version_2210.pdf) [https://speakerauthorblueprint.com/wp-content/uploads/2022/07/Adobe\\_Photoshop\\_2022\\_version\\_23](https://speakerauthorblueprint.com/wp-content/uploads/2022/07/Adobe_Photoshop_2022_version_23_Crack_Keygen__Free_WinMac_Latest2022.pdf) [\\_Crack\\_Keygen\\_\\_Free\\_WinMac\\_Latest2022.pdf](https://speakerauthorblueprint.com/wp-content/uploads/2022/07/Adobe_Photoshop_2022_version_23_Crack_Keygen__Free_WinMac_Latest2022.pdf) <https://wakelet.com/wake/4FPcnYmEnvUVMJhsBGDZu>

[https://fystop.fi/adobe-photoshop-2021-version-22-1-0-keygen-crack-setup-download-mac-win](https://fystop.fi/adobe-photoshop-2021-version-22-1-0-keygen-crack-setup-download-mac-win-updated/)[updated/](https://fystop.fi/adobe-photoshop-2021-version-22-1-0-keygen-crack-setup-download-mac-win-updated/)

<http://cyclades.in/en/?p=90759>